# **How to Get Results from FBS data builder** - A Quick Guide -

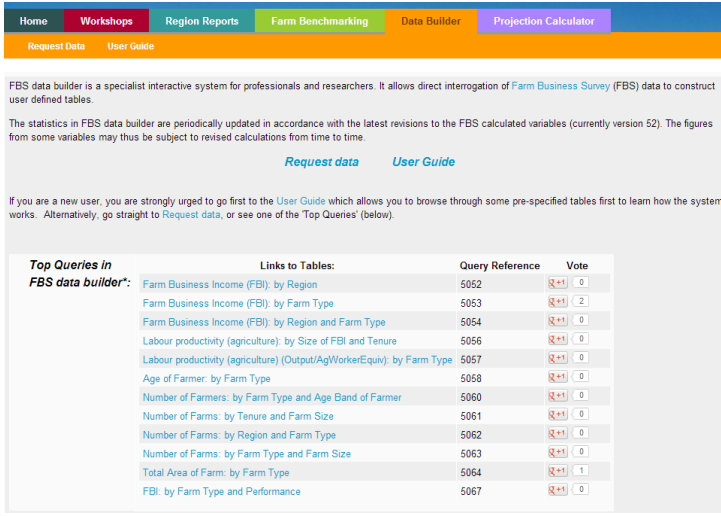

### **Dimensions**

Data builder calculates 'one-way' tables (eg income for each different 'Farm type') or 'two-way' tables (eg income for each 'Farm type' in each big 'Region' of England). Here 'Farm type' and 'FADN Region' are the 'dimensions' of, respectively, one and two-dimension tables.

For examples of the types of results see some of the most popular queries, which are listed at [FarmBusinessSurvey.co.uk/DataBuilder](http://farmbusinesssurvey.co.uk/DataBuilder) (image above).

Other possible dimensions include 'Size category of farm' (eg part-time, or very-big), or 'Size Groups of wheat area' (eg farms with 0ha, or 0-10ha, or 10-20ha, or more than 250ha of wheat).

There are 16 possible standard dimensions offered in data builder, and over 500 possible 'size group' dimensions.

If you just want to know the figure for England, select 'None' as both 'Dimension 1' and 'Dimension 2'. If you want just a single row or column of results select 'None' for one of the 'Dimensions'.

#### **Years**

The FBS year for which you wish to know a result can also be selected on the dimensions page. The years currently available are from harvest 96/97 to the present. However not all variables were collected in earlier years.

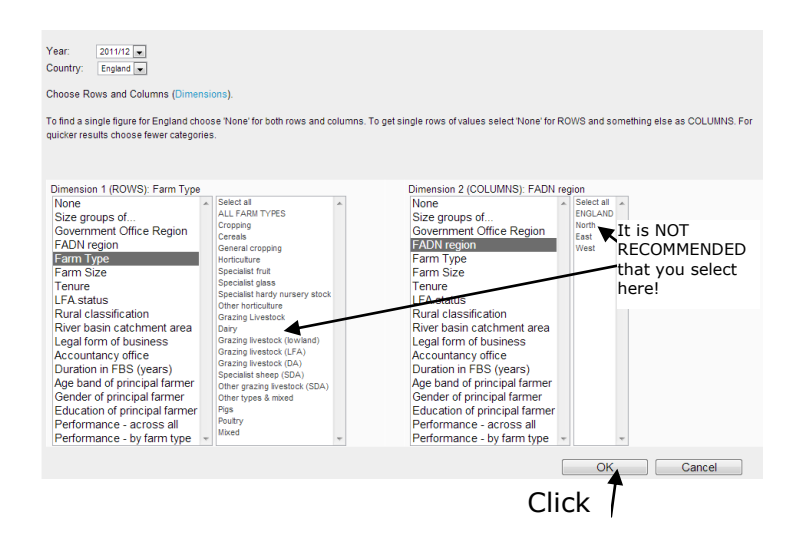

### **Variables**

Variables are the measures for which you wish to know results. For example Farm Business Income (of 'Dairy Farms' in the 'West' of England). There are over 700 variables available in data builder. From the number of boars, to labour productivity of agriculture (ag output, in £, divided by the number of full time work equivalents). Others variables include crop, and livestock, yields, areas and production, and a whole host of financial measures.

Variables are grouped in hierarchical categories, and we recommend that you 'Accept' a variable at the lowest level of the hierarchy that is of interest to you (lowest on the web-page). For example you will mostly get much quicker results if you choose to accept 'Potatoes sale price', instead of accepting 'Crops' (which will not necessarily list every lower level variable).

### **Statistics**

Statistics are the type of result you want. For example the Sum of machinery purchases by Horticultural farms (farm type) in the East (FADN region) of England which is aggregated so as to estimate the figure for that entire population. Alternatively you might want to know the Average Per Farm (the statistic) number of beef cattle (the variable) on Lowland livestock farms (farm type) in the West (region).

Statisticians may wish to know the Standard Error or the Proportional Standard Error - to know if a difference between results is likely to be 'significant' (ie it is probably not due just to chance variation). For example if they wished to compare the income (average per farm) of LFA farmers (LFA status dimension 1) in the North and the West (regions dimension 2).

Some statistics make no sense for particular variables. For example the 'sum' (the statistic) of farmers ages (the variable), or the sum of oilseed rape yields - which are meaningless numbers. On the other hand, the sum of combining peas and beans production by FADN region might be very interesting.

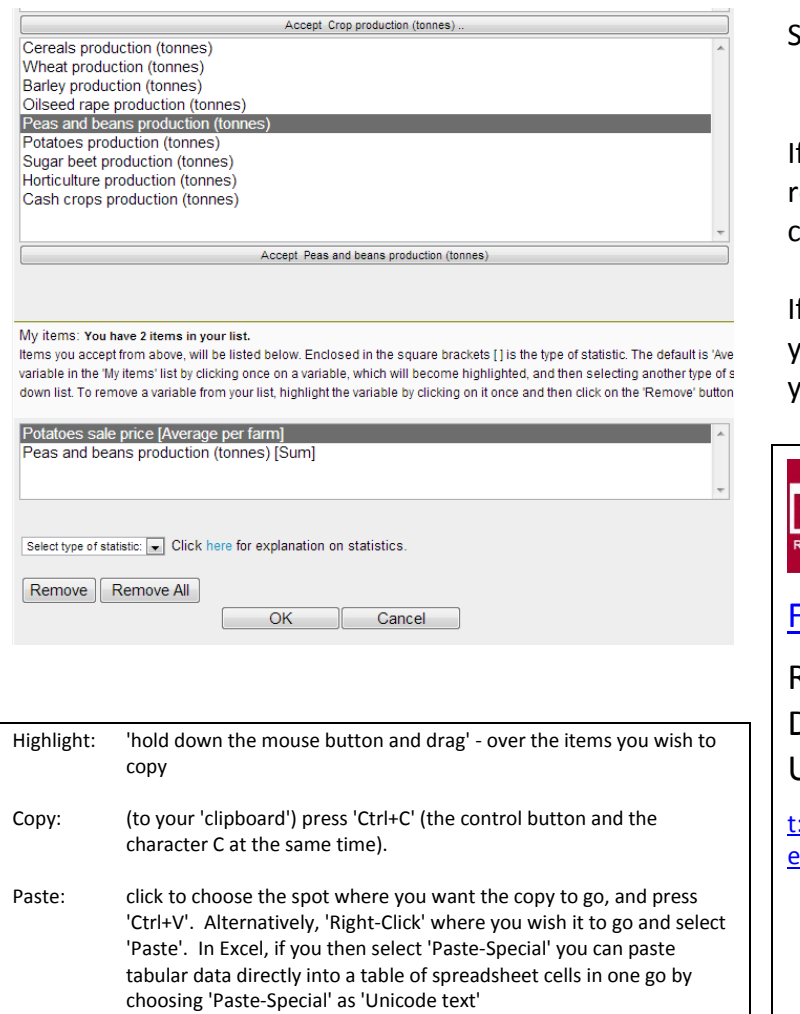

## **SUMMARY:**

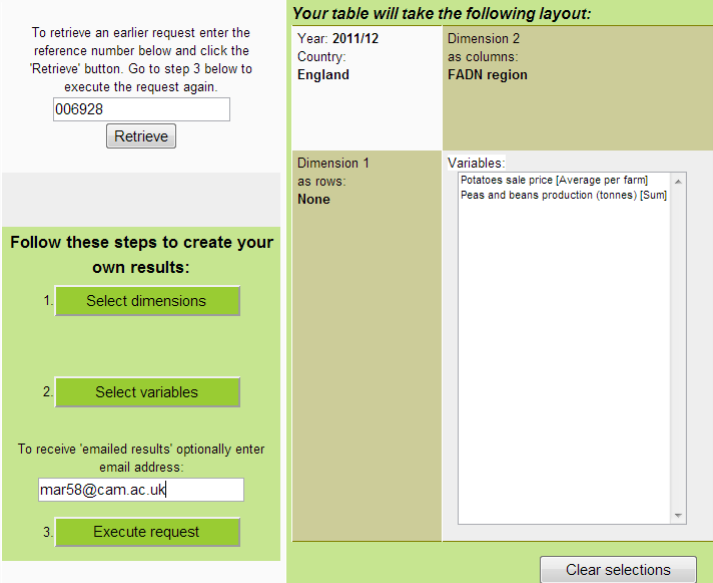

- STEP 1 Choose the YEAR, ROWS and COLUMNS in 'Dimensions', and click 'OK'. For example 'I want to see results for FARM TYPES (rows) by FADN REGIONS (columns) for 2005/6'
- STEP 2 Choose the VARIABLES, 'Accept' and click 'OK'. For example 'number of boars', or 'management and investment income'.
- STEP 3 Optionally enter your email address, and click 'Execute Request'.

f your results are not ready straight away, click 'View request specification', then 'Retrieve' the request, and click 'Execute request' again after a short pause.

f you put in your email address, the system will email you the spreadsheet, and a link to the html, as soon as your request is completed.

 **FBS data builder** [FarmBusinessSurvey.co.uk/DataBuilder](http://farmbusinesssurvey.co.uk/DataBuilder) Rural Business Unit Department of Land Economy University of Cambridge  $: +44$  1223 337 166 [e:](mailto:mar58@cam.ac.uk) mar58@cam.ac.uk or mcb64@cam.ac.uk [ for [feedback](http://www.surveymonkey.com/s/T5WLPGS) ]

part of [Rural Business Research](http://www.fbspartnership.co.uk/)